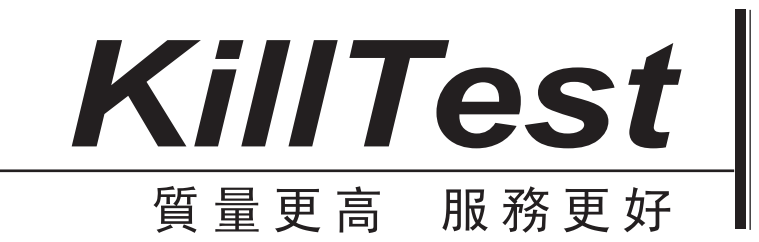

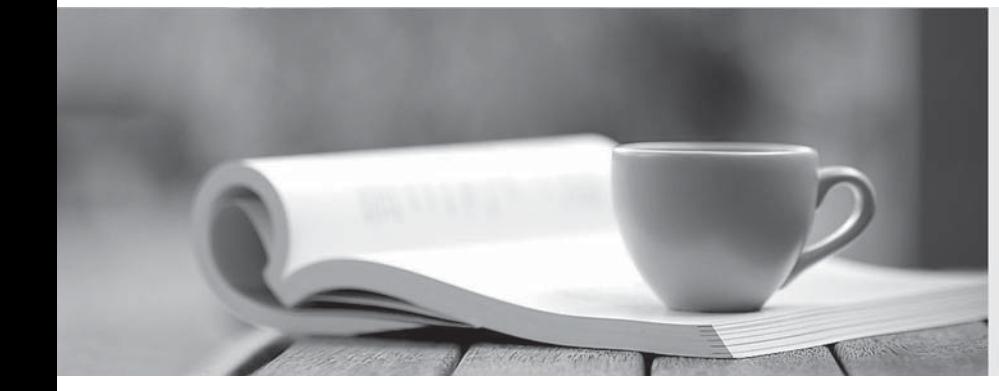

# 學習資料

http://www.killtest.net

一年免費更新服務

## **Exam** : **ST0-173**

### **Title** : : Symantec NetBackup 7.5 for Unix Technical Assessment

## **Version** : DEMO

1.Which Symantec NetBackup 7.5 option provides integrated, end-to-end protection of NAS storage devices using snapshots?

- A.Symantec NetBackup Accelerator
- B.Symantec NetBackup Replication Director
- C.Symantec NetBackup Shared Storage Option
- D.Symantec NetBackup Snapshot Manager

#### **Answer:** B

2.Which two factors must be considered when estimating the space required for the image catalog? (Select two.)

- A.number of policies
- B.number of files protected
- C.average file size
- D.retention period
- E.file system size

#### **Answer:** B D

3.Which term refers to a set of tape volumes that contain related data?

A.volume pool

- B.volume set
- C.storage group
- D.media set
- **Answer:** A

4.An administrator needs to perform Auto Image Replication. The administrator has configured the environment as displayed below.

Which component is missing from the configuration to complete Auto Image Replication?

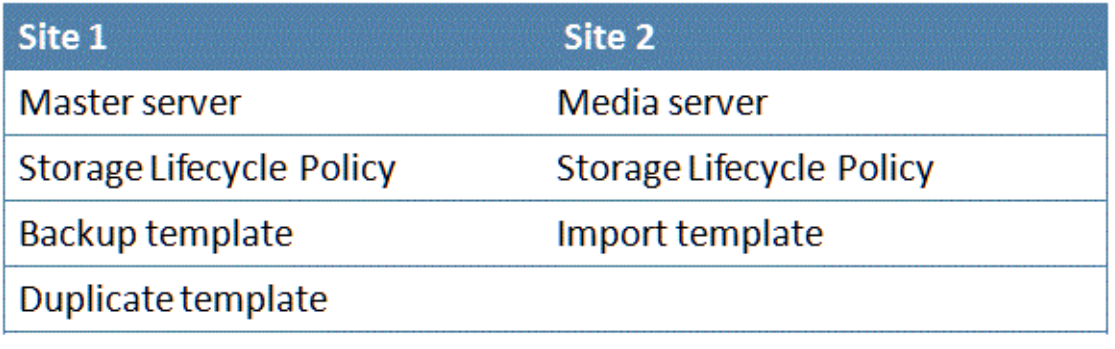

A.site 1 media server B.site 2 master server C.site 1 import template D.site 2 duplicate template **Answer:** B

5.A company expanded the Symantec NetBackup 7.5 environment by adding a new media server. What is the fastest way to update several hundred Symantec NetBackup clients with the new media server information? A.run the update all clients script B.run the add\_media\_server\_on\_clients script C.run the install\_bp script D.run the install\_client\_files script **Answer:** B

6.Which script moves client software to a remote UNIX client from a UNIX master server? A.ftp\_to\_client B.install\_client\_files C.client\_config D.send\_client\_files E.update\_client **Answer:** B

7.An organization is installing a Symantec NetBackup 7.5 master server and the license key is unavailable during the installation process.What will be the result of the installation?

A.All features will be enabled for a 30-day evaluation period.

B.Only core functionality will be enabled.

C.Installation of the master server will fail.

D.Symantec NetBackup services will fail to start on the master server until a license key is installed.

**Answer:** C

8.Which command is used to manually register a new media server with the database on the master server?

- A.nbemmcmd B.nbdevconfig
- C.bpminlicense
- D.bpsetconfig

**Answer:** A

9.What is required to install a Symantec NetBackup 7.5 media server?

A.a master server that is already installed

B.a previous version of Symantec NetBackup already running on the server

C.a storage device visible to the operating system

D.a valid Symantec NetBackup license key

#### **Answer:** D

10.Which step is mandatory during a Symantec NetBackup Media Server installation?

A.attaching the storage devices

B.defining the location of the LiveUpdate server

- C.entering the name of the master server
- D.rebooting the server after installation is complete

**Answer:** C

11.A Symantec NetBackup administrator configures a policy to perform file system backups of multiple client systems using the Allow multiple data streams feature. All other policy attributes are at default settings.Which master server parameter must be configured to enable the backup jobs from a client to run concurrently?

A.Target storage unit: Maximum concurrent jobs

- B.Global Attributes: Maximum jobs per client
- C.Global Attributes: Maximum backup copies
- D.Target storage unit: Enable multiplexing

**Answer:** B

12.A Symantec NetBackup 7.5 administrator needs to prevent all client systems from performing user-directed restore operations, while maintaining the client administrator's ability to view the contents of backup images.

How should the administrator proceed?

A.add DISALLOW\_CLIENT\_RESTORE to the Symantec NetBackup configuration settings on the client systems

B.select the Allow browse only parameter for the clients included in the Client Attributes of the master server Host Properties

C.select the Allow client browse parameter in the Host Properties of the client system

D.deselect the Allow client restore parameter in the Host Properties of the master server system

**Answer:** D

13.Four jobs enter the Symantec NetBackup 7.5 job queue simultaneously. All jobs require the same resources and there are resources available to run only one job at a time. All master server Host Properties are set to default values, as are the attributes of the policies associated with the jobs. Of the four jobs, which job will run last?

A.Backup job

B.Restore job

C.Import job

D.Duplication job

**Answer:** A

14.A Symantec NetBackup administrator needs to prevent the Symantec NetBackup Administration Console on a media server system, named media1.domain, from accessing and administering Symantec NetBackup on a master server system, named master1.domain.

Which configuration step prevents Symantec NetBackup Administration Console access from media1.domain access to master1.domain?

A.verify that an entry for media1.domain is included in the Media Servers list in the Master Server Host Properties for master1.domain

B.verify that an entry for media1.domain is included in the Media Servers list in the Master Server Host Properties for media1.domain

C.remove media1.domain from the Additional Servers list in the Master Server Host Properties for master1.domain

D.remove media1.domain from the Additional Servers list in the Media Server Host Properties for media1.domain

#### **Answer:** C

15.A backup of client1.domain is failing. The backup administrator contacted Symantec Support and has been instructed to gather legacy-style debug logs at a logging level of 5 from client1.domain.

Which parameter in NetBackup Management > Host Properties must be modified to change the level of detail contained in the logs for client1.domain?

A.Master Servers > [master\_server\_name] > Logging > Global logging level

B.Clients > [client\_name] > Logging > Global logging level

C.Master Servers > [master\_server\_name] > Logging > Enable robust logging

D.Clients > [client\_name] > Logging > Enable robust logging

#### **Answer:** B

16.A tape library had the robot firmware upgraded and now the robot is reading the barcodes with additional characters.

What can be done so that Symantec NetBackup 7.5 uses the same characters as before the firmware upgrade occurred?

A.update the Media ID Generation setting

B.update the Robot Type mapping

C.update the Media Type mapping

D.update the Barcode Rules setting

**Answer:** A

17.By default, new media is assigned to which volume pool during robot inventory without a configured barcode rule?

A.Symantec NetBackup pool

- B.Scratch pool
- C.Default pool
- D.None pool

**Answer:** A

18.Which Symantec NetBackup 7.5 command can be used to move a tape volume to a different volume pool?

A.vmupdate B.vmmove C.vmmedia D.vmchange

**Answer:** D

19.A company decided to automatically allocate all media to any volume pool on demand. Which two steps must be performed to meet this requirement? (Select two.) A.create volume pools as required without adding any volumes to the pools B.delete the scratch pool to allow for automatic volume allocation

C.create barcode rules to automatically allocate volumes

D.define a scratch pool and add all of the volumes to it

E.use vmpool to set volume pools for on demand allocation

#### **Answer:** A D

20.Which two conditions must be met to change the volume group of a tape volume? (Select two.)

A.All tape volumes in a volume group must be in the same library or standalone.

B.All tape volumes must have barcode labels.

C.No backup images can be written to the tape volume.

D.All tape volumes must be vaulted before the volume group can be changed.

E.All tape volumes in the same volume group must have the same media type.

#### **Answer:** A E